## УПРАВЛЕНИЕ ОБРАЗОВАНИЕМ АДМИНИСТРАЦИИ МУНИЦИПАЛЬНОГО ОБРАЗОВАНИЯ ЕЙСКИЙ РАЙОН

## МУНИЦИПАЛЬНОЕ БЮДЖЕТНОЕ ОБЩЕОБРАЗОВАТЕЛЬНОЕ УЧРЕЖДЕНИЕ СРЕДНЯЯ ОБЩЕОБРАЗОВАТЕЛЬНАЯ ШКОЛА №7 ИМЕНИ ИСТОРИКА, ПРОФЕССОРА

## Н.И.ПАВЛЕНКО ГОРОДА ЕЙСКА МУНИЦИПАЛЬНОГО ОБРАЗОВАНИЯ ЕЙСКИЙ РАЙОН

#### ДОКУМЕНТ ПОДПИСАН ЭЛЕКТРОННОЙ ПОЛПИСЬЮ

Сертификат: 00FEF5B3E6673EB091616BD4BE9400402B Поставщик: Казначейство России Владелец: Лькенко Оксана Вениаминовна Действителен: до 24 мая 2024 года

## ПРИНЯТО

Решением педагогического совета протокол №1 от 31.08.2023 г

«УТВЕРЖДАЮ» Директор МБОУ СОШ №7 им. историка, профессора Н.И. Павленко г. Ейска МО Ейский район \_\_\_\_\_\_\_О.В. Лысенко

# **ДОПОЛНИТЕЛЬНАЯ ОБЩЕОБРАЗОВАТЕЛЬНАЯ ОБЩЕРАЗВИВАЮЩАЯ ПРОГРАММА**

## **ТЕХНИЧЕСКОЙ НАПРАВЛЕННОСТИ «КОМПЬЮТЕРНОЕ МОДЕЛИОВАНИЕ»**

**Уровень программы**: базовый

*(ознакомительный, базовый или углубленный)*

**Срок реализации программы:** *1 год: 144 часа*

*(общее количество часов, количество часов по годам обучения)*

**Возрастная категория:** *от 11 до 17 лет*

**Состав группы:** *до 15 человек*

*(количество учащихся)*

**Форма обучения:** *очная, дистанционная*

*(ознакомительный, базовый или углубленный)*

**Вид программы:** *модифицированная,*

*(модифицированная, авторская)*

**Программа реализуется на бюджетной основе**

**ID- номер Программы в Навигаторе: 43801**

Автор-составитель: Ткаченко А. Н. Учитель информатики

г. Ейск, 2023 г.

# **Содержание программы**

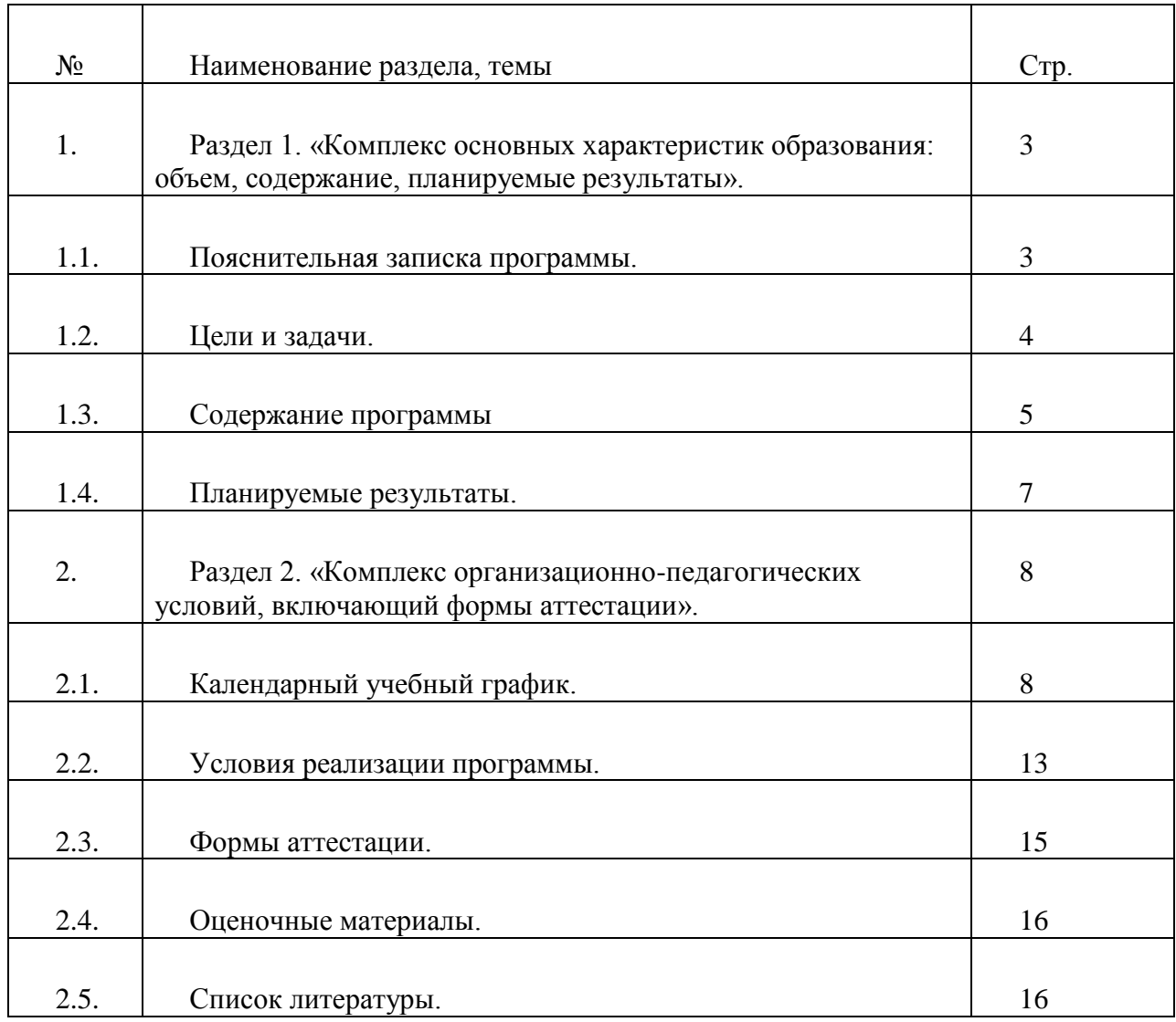

## **Раздел 1. «Комплекс основных характеристик образования: объем, содержание, планируемые результаты»**

### **1.1.Пояснительная записка.**

**Направленность программы** «Компьютерное моделирование» - техническая. Программа ориентирована на изучение компьютерных программ и применение их для решения задач математики, физики, технологии, черчения и др. Тем самым программа раскрывает обучающимся метапредметные связи между этими науками и информатикой. Курс помогает выработать у школьников понимание связи между теорией и практикой. Способствует формированию интереса к применению полученных знаний на практике.

Во время занятий учащиеся должны получить навыки поиска и систематизации информации по заданной теме. Научиться формализовывать процессы для решения поставленных задач, опираясь на знание законов и правил. Занятия строятся таким образом, что бы организовать работу учащихся над собственными проектами.

В процессе обучения, ребята научатся правильно ставить цели, проводить анализ и сравнение объектов, устанавливать причинно-следственные связи, закономерности, выстраивать логические цепочки планировать наиболее рациональные пути их достижения, само организовываться и организовывать других для решения поставленных задач, достигать практически значимых общественно полезных результатов, применять инженерные подходы в решении поставленных задач.

Занятия курса способствует приобщению учащихся к углубленному изучению математики, физики, инженерным знаниям в области инновационных технологий, помогают развивать техническое мышление.

Курс «Компьютерное моделирование» носит практико-ориентированный характер, направлен на освоение учащимися приемов работы с различными видами информации. Данный курс создает условия для интеллектуального и духовного воспитания личности школьника, его социально-культурного самоопределения, развития познавательной активности, а так же на развитие профессиональных компетенций, продиктованных современными условиями информационного общества.

**Актуальность программы** обусловлена тем, что одна из задач образования – это содействие воспитанию нового поколения, отвечающего по своему уровню развития и образу жизни условиям информационного общества. Поэтому детям необходимо запастись максимальным количеством знаний и умений в области новых информационных компьютерных технологий, а также грамотно использовать полученные навыки для решения практических задач из различных областей науки и жизни. Размышления над задачами развивают интеллект, сообразительность. Программа курса формирует у обучающихся навыки компьютерного моделирования и статистического анализа данных. А это в свою очередь способствует формированию у учащихся, необходимой в современном мире, информационной компетентности. Таким образом, дополнительная общеразвивающая программа направлена на развитие профессиональных компетенций, продиктованных современными условиями информационного общества.

**Новизна программы** использование новых педагогических технологии в проведении занятий; использование ПО для моделирования исследуемых явлений. применении интерактивных методов взаимодействия обучающихся и наставника; освоении обучающимися базовых знаний по математике через разбор и решения научных, социально-значимых задач; компетенции, которые освоят обучающиеся, сформируют начальные знания и навыки для различных разработок и воплощения своих идей и проектов в жизнь.

**Педагогическая целесообразность** состоит в том, что программа позволяет гибко подходить к характеру занятий, основываясь на наиболее актуальных в данный момент вопросах, тем самым систематизируя и значительно расширяя теоретические знания и практические навыки по работе с высокотехнологичным оборудованием, ориентирует детей на профессии будущего.

**Отличительная особенность** настоящей программы – это модульная и кейсовая система обучения. В модульную систему обучения входят вводный, углубленный модули, которые в свою очередь содержат ряд определенных кейсов, ориентированных на получение базовых компетенций в сфере компьютерного моделирования. Программа предполагает работу обучающихся над собственными проектами. Такой формат обучения позволяет с одной стороны расширить индивидуальную работу каждого обучающегося, с другой стороны учит работать в команде; позволяет раскрыть таланты обучающихся и способствовать их профессиональному самоопределению.

**Адресат программы** Программа ориентирована на дополнительное образование учащихся среднего и старшего школьного возраста (14-17 лет).

**Уровень программы, объем, и сроки реализации программы** Программа предусматривает базовый уровень обучения, рассчитана на 1 год обучения. Всего на изучение программы отводится 144 часа.

**Формы обучения** очная, дистанционная.

**Режим занятий** Занятия могут проходить 2 раза в неделю по 2 часа в неделю. Продолжительность одного академического часа при очной форме обучения составляет 45 минут, при дистанционной форме обучения – 30 минут. Перерыв – 10 минут.

**Особенности организации образовательного процесса** заключается в смене видов деятельности на занятии: от теории к практике, от бесед и рассказов к игре. Новый материал краток и понятен, цель доступна каждому. Обязательное условие каждого занятия – наглядность. Основная часть времени каждого занятия - практическая деятельность. Педагогический подход к каждому обучающемуся индивидуален.

#### **1.2. Цель и задачи программы**

**Цель:** сформировать у учащихся навыки и компетенции, необходимые для проектной работы с применением компьютерного моделирования.

#### **Задачи:**

#### **Образовательные**

 познакомить учащихся с основами построения компьютерных моделей в программах: Microsoft Office Excel, Microsoft Office PowerPoint, Blender, GIMP, среде программирования PascalABC.net

 сформировать у детей навыки исследовательской деятельности: способность видеть проблему, рационально организовать свою деятельность;

научить системному подходу при работе с техническими объектами процессами.

#### **Личностные**

расширять технический кругозор учащихся;

 развивать познавательную потребность и интерес школьников к математическим методам решения практически важных задач;

развить у учащихся абстрактное мышление и умение обобщать информацию;

воспитывать лидерские качества;

 учить детей излагать мысли в четкой логической последовательности, отстаивать свою точку зрения, анализировать ситуацию и самостоятельно находить ответы на вопросы путем логических рассуждений.

 развивать аккуратность, силу воли, самостоятельность, внимательность, усидчивость, стремление доводить начатое дело до конца;

формировать навыки сохранения порядка на рабочем месте;

#### **метапредметные**

- формировать интерес к техническим наукам;
- формировать учебную мотивацию

### **1.3. Содержание программы Учебный план**

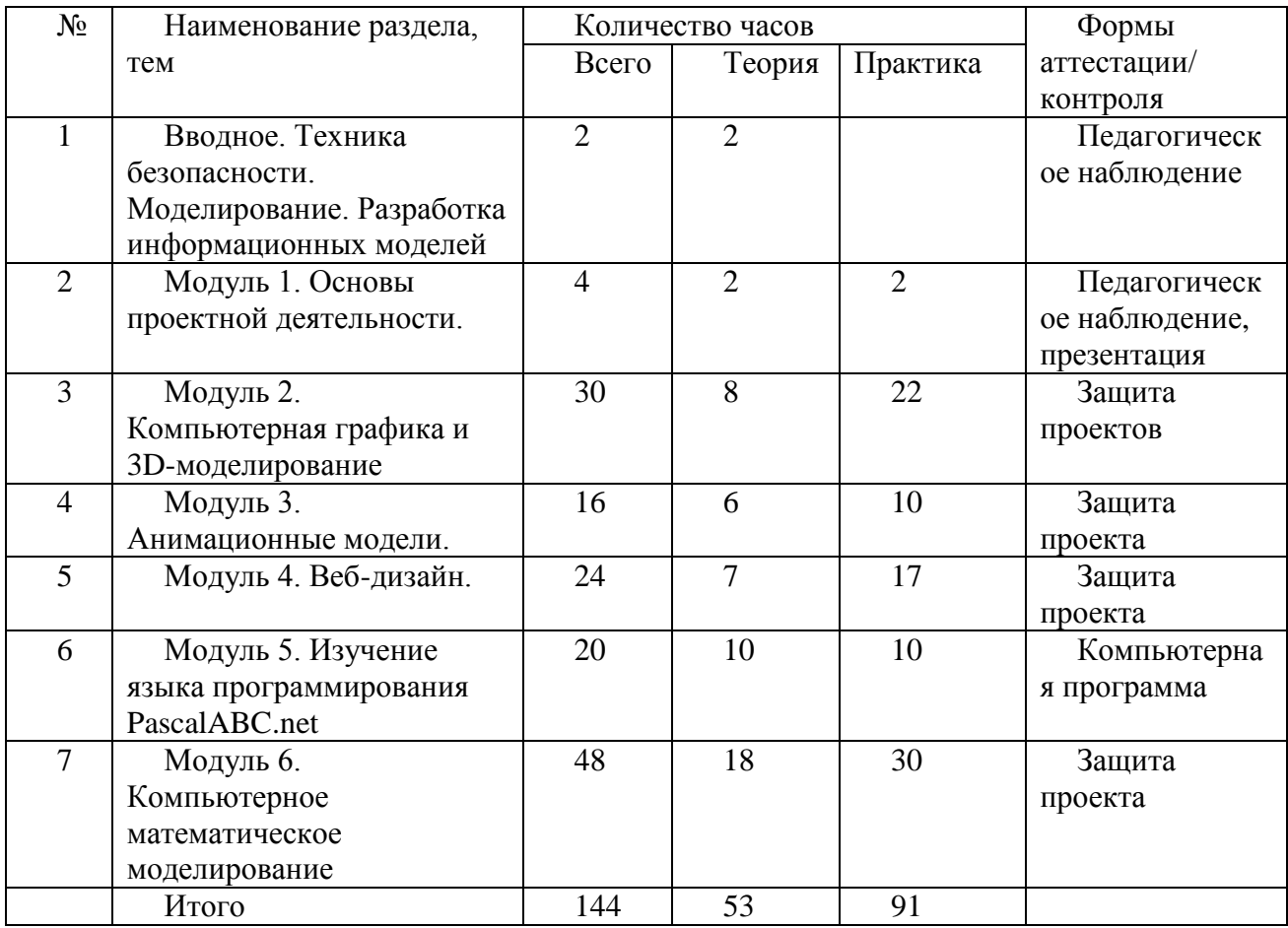

### **Раздел 1. Вводное. Техника безопасности. Моделирование. Разработка информационных моделей (2 ч)**

Теория: ТБ при работе в компьютерном классе. Модели в математике, физике, биологии и т.д. Формализация моделей. Виды информационных моделей. Словесные модели, таблица, график, диаграмма, формула, чертёж, граф, дерево. Компьютерное моделирование. Примеры использования компьютерных моделей при решении практических задач.

#### **Раздел 2. Модуль 1. Основы проектной деятельности (4 ч)**

Теория: Основы проектной деятельности, мотивация на командную работу. Общие черты проектной и исследовательской деятельности. Типы проектов и возможные проектные продукты. Этапы выполнения проекта. Выбор темы, постановка цели, задач. Предмет и объект исследования. Теоретические и практические методы исследований. Правила проведения экспериментов.

Практика: Формулировка тем проектов через деловую игру. Формализация конкретной проблемы или актуальной задачи. Целеполагание. Анализ существующих путей решения поставленной задачи. Оформление проекта. Презентация и защита проекта.

#### **Раздел 3. Модуль 2. Компьютерная графика и 3D-моделирование (30 ч)**

Теория: Виды компьютерной графики. Основные окна редактора GIMP. Инструменты цвета. Анимация в GIMP. Разрешение. Цифровые фотоаппараты. Коррекция изображений. Фильтры. Многослойные изображения. Текстовые слои. Маска слоя. Иллюстрации для веб-сайтов. Анимация.

Векторная графика. Примитивы. Изменение порядка элементов. Выравнивание, распределение. Группировка. Кривые. Форматы векторных рисунков. Контуры в GIMP.

Понятие 3D-графики. Проекции. Примитивы. Системы координат. Слои. Сеточные модели. Модификаторы. Логические операции. Массив. Деформация. Кривые. Тела вращения. Отражение света. Простые материалы. Многокомпонентные материалы. Текстуры. UV-проекция. Рендеринг. Источники света. Камеры. Внешняя среда. Параметры рендеринга. Тени. Анимация объектов. Редактор кривых. Арматура. Прямая и обратная кинематика.

Практика: Работа в растровом редакторе GIMP. Сканирование. Кадрирование. Работа с файлами, получение изображения с заданными параметрами. Работа с областями. Ввод и редактирование векторных рисунков. Создание проектов в GIMP.

Работа с 3-D объектами. Преобразования объектов. Связывание объектов. Редактирование сетки. Деление рёбер и граней. Выдавливание. Сглаживание. Создание простой анимации сеточных моделей. Создание проектов в Blender.

#### **Раздел 4. Модуль 3. Анимационные модели (16 ч)**

Теория: Виды игровых моделей, их применение. Возможности мультимедийных презентаций для моделирования игр. Понятие технологии мультимедиа и области её применения. Звук и видео как составляющие мультимедиа. Компьютерные презентации. Дизайн презентации и макеты слайдов. Понятие гиперссылка, управляющая кнопка, триггер.

Практика: Создание слайда, макет презентации, дизайн слайда. Анимация. Создание гиперссылок и управляющих кнопок. Работа с триггерами. Практическая работа по теме «Игровое моделирование при помощи мультимедийных презентаций». Работа над проектом «Интерактивная презентация c использованием гиперссылок».

#### **Раздел 5. Модуль 4. Веб-дизайн (24 ч)**

Теория: Понятие Web-сайт, обращение к нужным Web-страницам. Технология поиска информации в сети. Правила структурирования и отбора информации. Способы проектирования модели сайта. Функциональные особенности и содержание web-сайта. Основные понятия HTML. Структура HTML-документа. Структура web-страницы. Основные элементы web-страниц. Гипертекст. Браузер. Тег. Разметка. Заголовок. Тело. Ввод текста, форматирование текста, включение в документ таблиц, графиков, изображений. Оформление гиперссылок. Специфические особенности разработки дизайна сайта. Internet и авторское право. Конструктор сайтов.

Практика: Проектирование сайта. Создание страниц сайта. Форматирование текста. Создание списков, добавление таблиц. Вставка изображения, звука, видео на страницу. Работа с гиперссылками. Исследование «Виды сайтов». Работа над проектом «Конструирование сайта».

#### **Раздел 6. Модуль 5. Изучение языка программирования PascalABC.net (20 ч)**

Теория: Этапы решения задач на компьютере. Введение в язык Pascal. Общий вид программы. Понятие переменной. Типы данных. Арифметические, логические операции. Вычисления. Целочисленное деление. Стандартные функции. Оператор случайных чисел. Условный оператор. Сложные условия. Циклические алгоритмы. Цикл с условием. Циклы с постусловием. Циклы с переменной. Вложенные циклы. Процедуры. Понятие локальной и глобальной переменной. Функции. Вызов функции. Логические функции. Рекурсия. Массивы. Ввод и вывод массива. Алгоритмы обработки массивов. Символьные строки. Операции со строками. Работа с файлами.

Практика: Ввод и вывод данных. Поиск максимальной цифры числа. Использование арифметических операций и массивов для расчета сумм и произведений. Решение простых задач на суммирование Обработка элементов массива. Преобразование числострока. Ввод и вывод данных из файлов. Обработка больших объемов текстовой информации с помощью строковых переменных. Работа над проектом.

#### **Раздел 7. Модуль 6. Компьютерное математическое моделирование (48 ч)**

Теория: Модели и моделирование. Иерархические модели. Сетевые модели. Компьютерное информационное моделирование. Этапы моделирования. Постановка задачи. Разработка модели. Тестирование модели. Эксперимент с моделью. Анализ результатов. Игровые модели. Игровые стратегии. Пример игры с полной информацией. Задача с двумя кучами камней. Моделирование движения. Движение с сопротивлением. Дискретизация. Компьютерная модель. Математические модели в биологии. Модель неограниченного роста. Модель ограниченного роста. Взаимодействие видов. Обратная связь. Само регуляция. Вероятностные модели. Методы Монте-Карло. Системы массового обслуживания. Модель обслуживания в банке. Моделирование зависимостей между величинами. Модели статистического прогнозирования. Моделирование корреляционных зависимостей. Модели оптимального планирования.

Практика: Знакомство с программой Excel. Использование стандартного набора функций. Относительные, абсолютные и смешанные ссылки. Использование формул. Выполнение расчётов. Построение графиков и диаграмм. Разработка компьютерных моделей из различных предметных областей. Тестирование моделей. Анализ полученных результатов.

#### **1.4 Планируемые результаты**

**Предметные результаты**

Обучающиеся научатся:

навыкам работы на компьютере;

 знаниям, умениям и навыкам для работы с различными программными системами и сервисами; умению описывать работу этих систем и сервисов с использованием соответствующей терминологии;

строить модели различных устройств и объектов;

 составлять линейные алгоритмы и записывать их на выбранном языке программирования;

использовать логические значения, операции и выражения с ними;

 создавать алгоритмы для решения задач, используя конструкции ветвления и повторения, вспомогательные алгоритм;

 создавать программы для решения несложных задач, возникающих в процессе учёбы и вне её;

 с помощью электронных таблиц получать табличную и графическую формы зависимости между величинами;

используя табличный процессор, строить регрессионные модели заданных типов;

 осуществлять прогнозирование (восстановление значения и экстраполяцию) по регрессионной модели;

 вычислять коэффициент корреляционной зависимости между величинами с помощью табличного процессора;

 решать задачу оптимального планирования (линейного программирования) с небольшим количеством плановых показателей с помощью табличного процессора;

Обучающиеся получат возможность научиться:

 познакомиться с примерами использования математического моделирования и компьютеров в современных научно-технических исследованиях (биология и медицина, авиация и космонавтика, физика и т. д.).

#### **Личностные результаты**

 способность осуществлять деятельность, направленную на решение задач исследовательского характера;

навыки целеполагания, выбора или создания алгоритмы для решения проблемы;

способность к самостоятельному планированию путей достижения цели;

 навыки осознанного выбора наиболее эффективных способов решения задач; способность организовывать учебное сотрудничество и совместную деятельность со сверстниками: распределять обязанности участников в группе, находить общее решение и разрешать конфликты;

#### **Метапредметные результаты**

 развитие компетентности в области использования информационнокоммуникационных технологий;

• навыки поиска необходимой информации в различных источниках и умения представлять её в понятной форме;

 умения принимать решение в условиях неполной и избыточной, точной и вероятностной информации;

 понимание сущности алгоритмических предписаний и умения действовать в соответствии с предложенным алгоритмом.

## **2. Раздел 2. «Комплекс организационно-педагогических условий, включающий формы аттестации».**

### **2.1. Календарный учебный график.**

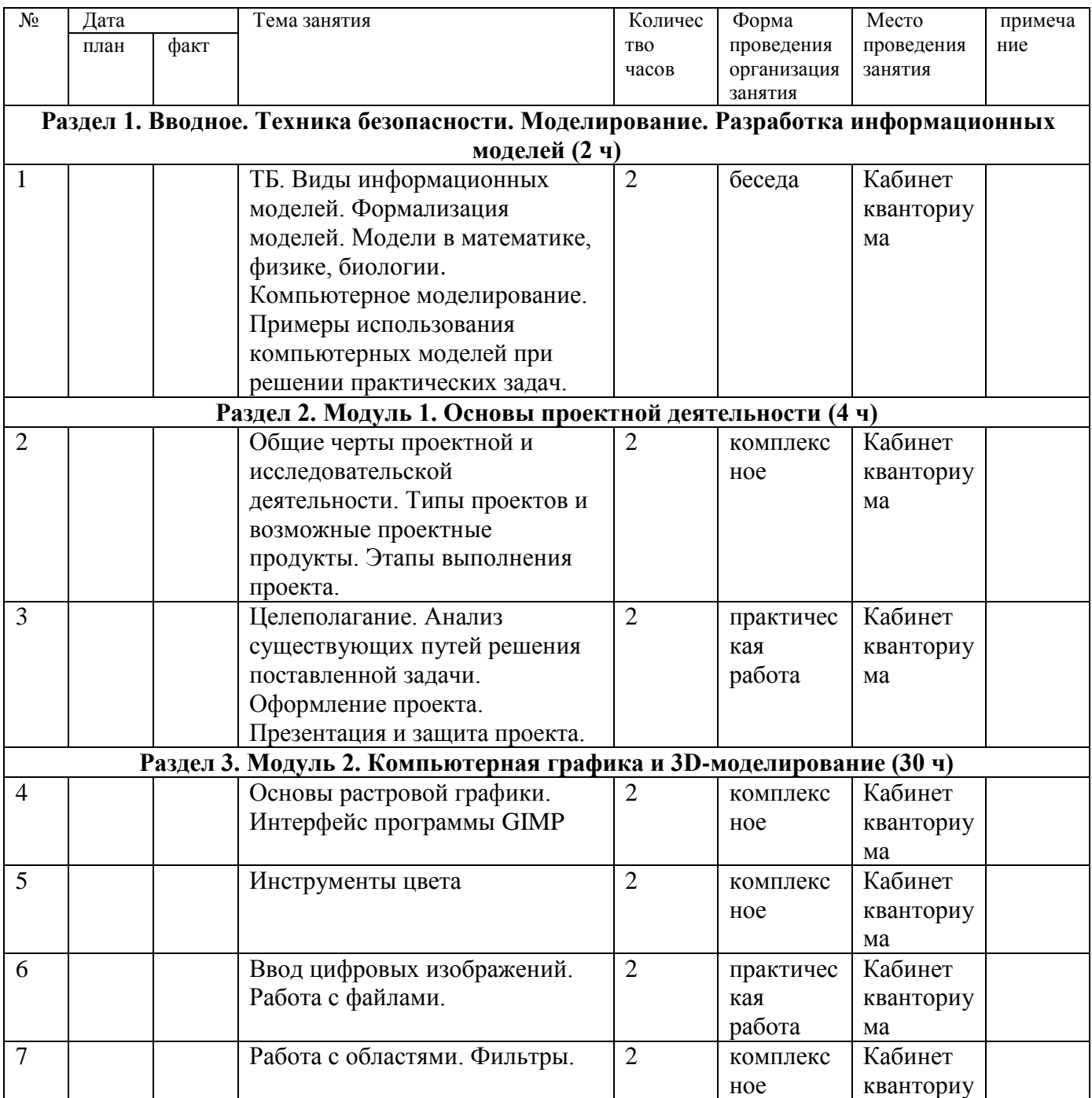

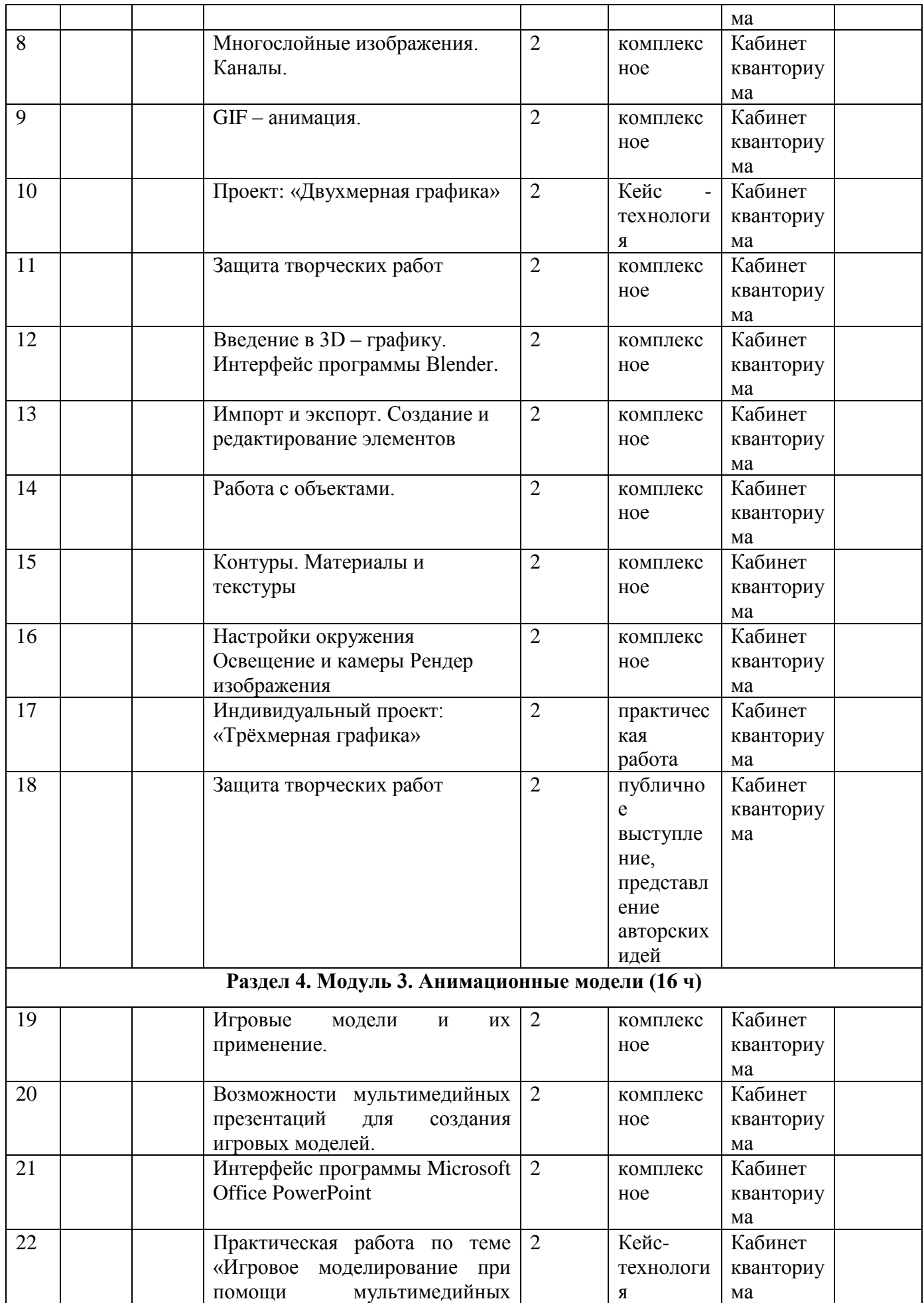

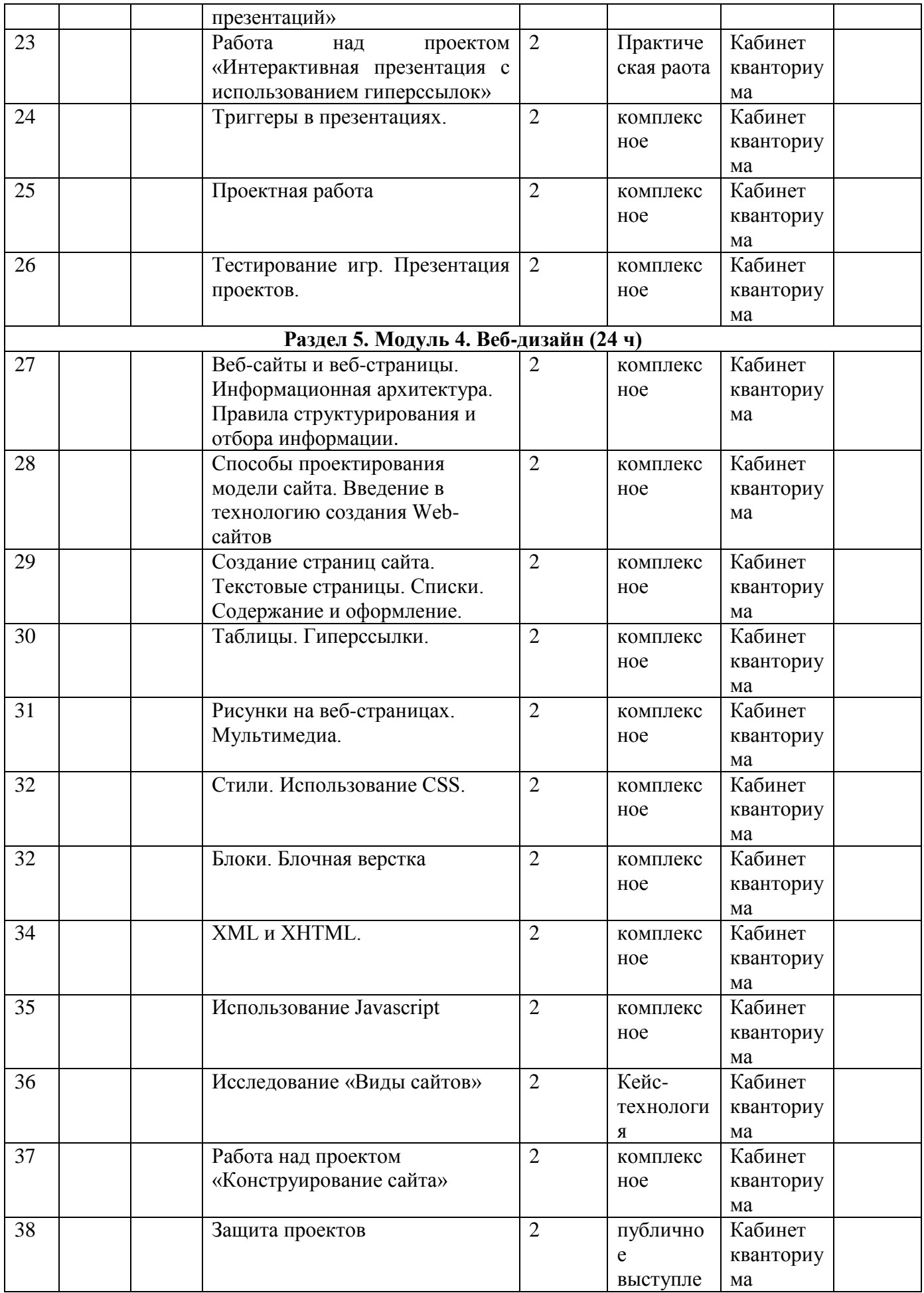

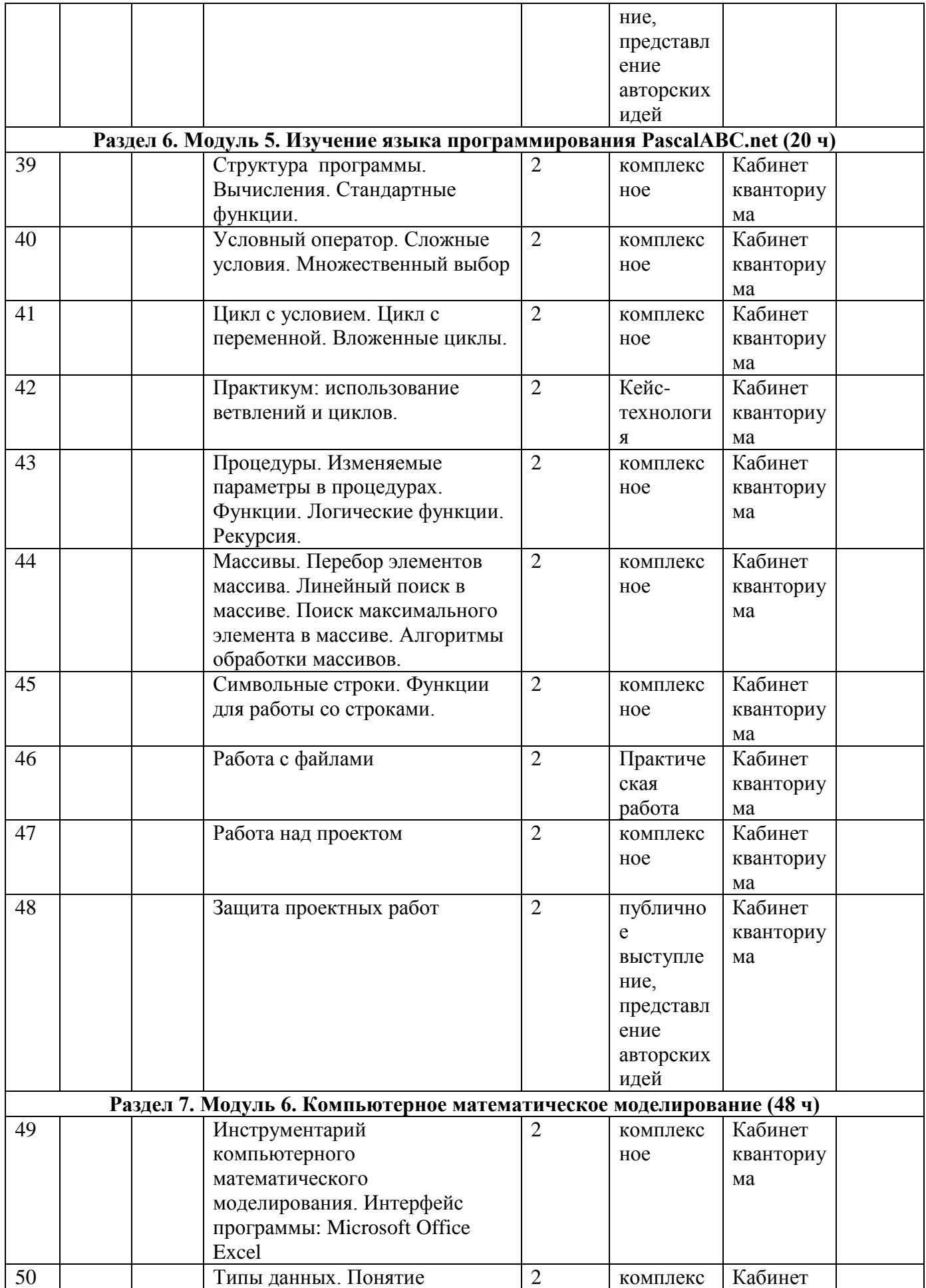

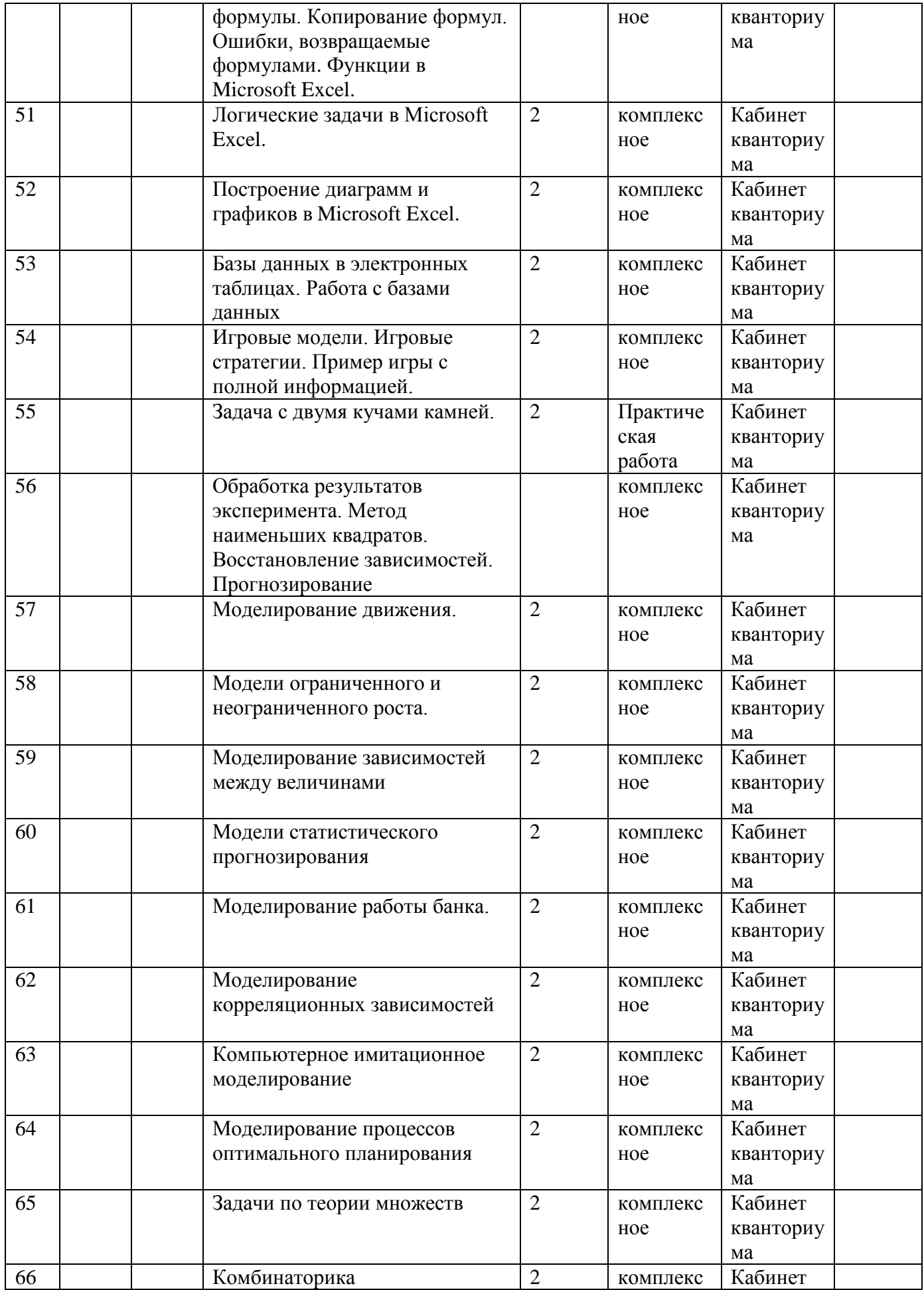

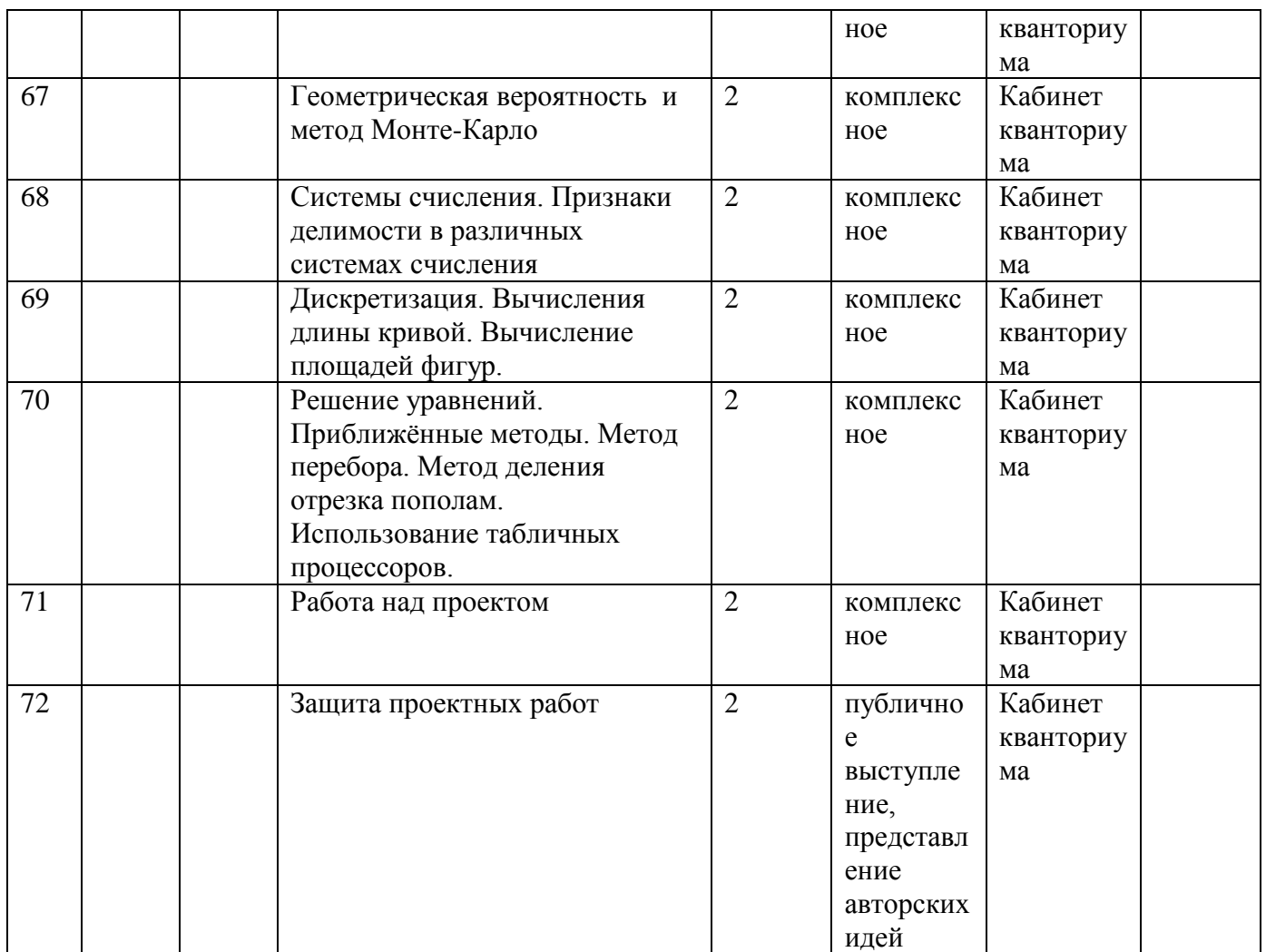

## **2.2. Условия реализации.**

Материально-техническое оснащение: помещение не менее 53 кв.м. Наиболее рациональным с точки зрения организации деятельности детей является установка в компьютерном классе 15 компьютеров (рабочих мест) для учащихся и одного компьютера (рабочего места) для педагога. Предполагается объединение компьютеров в локальную сеть с возможностью выхода в Интернет, что позволяет использовать сетевые цифровые образовательные ресурсы.

Перечень оборудования:

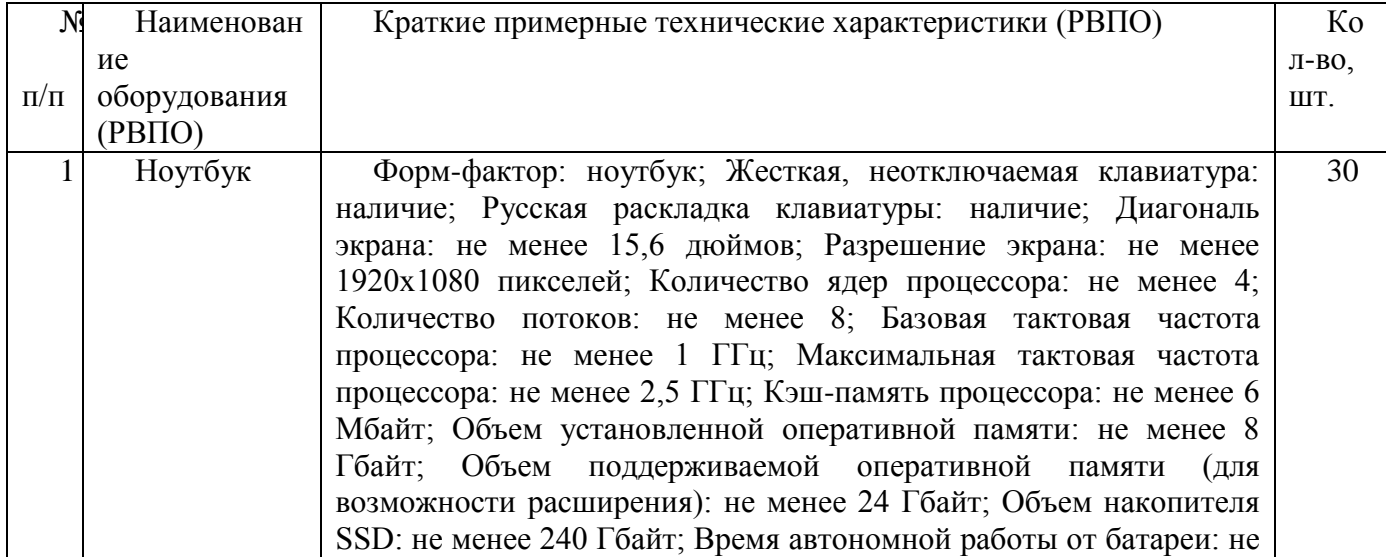

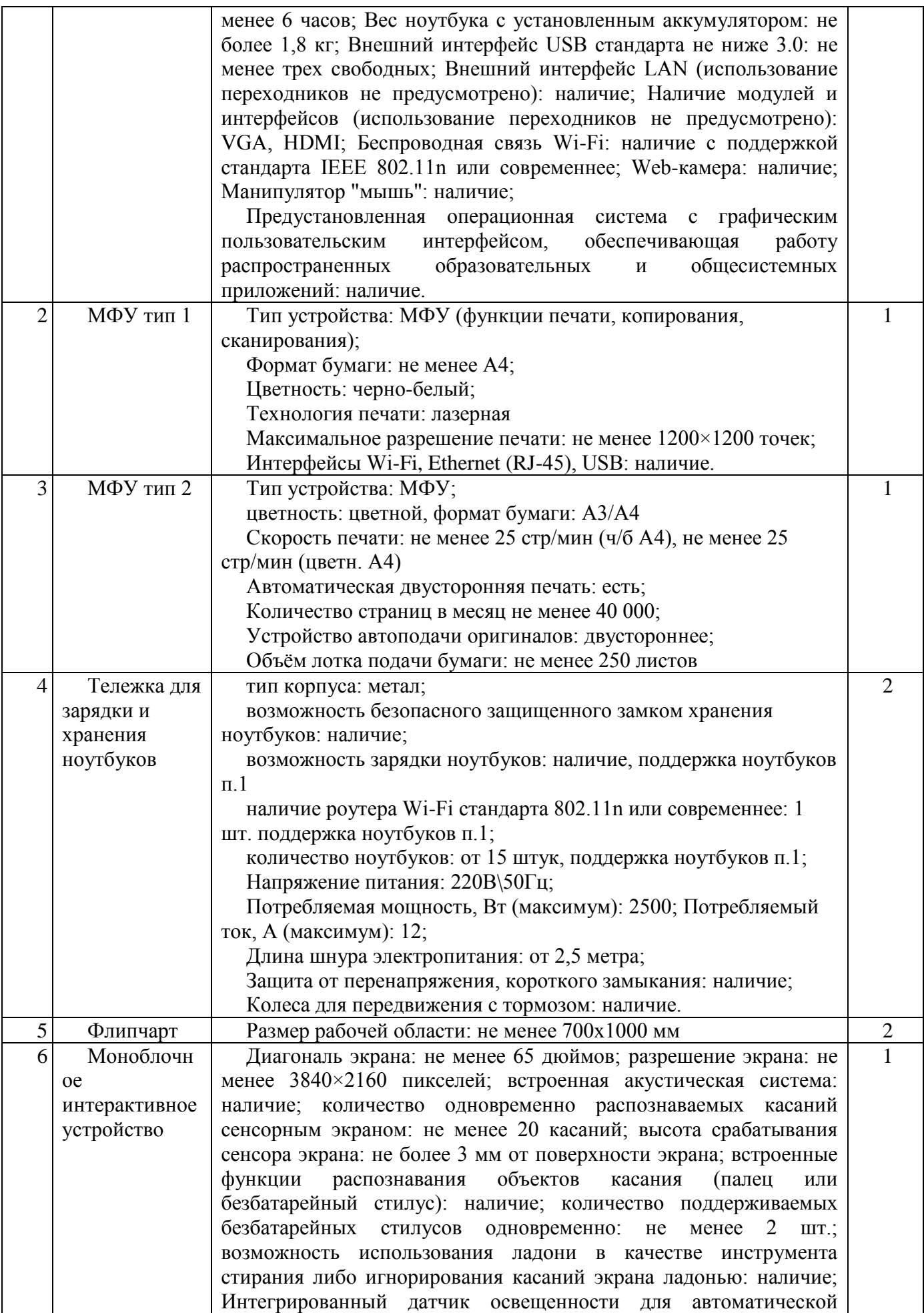

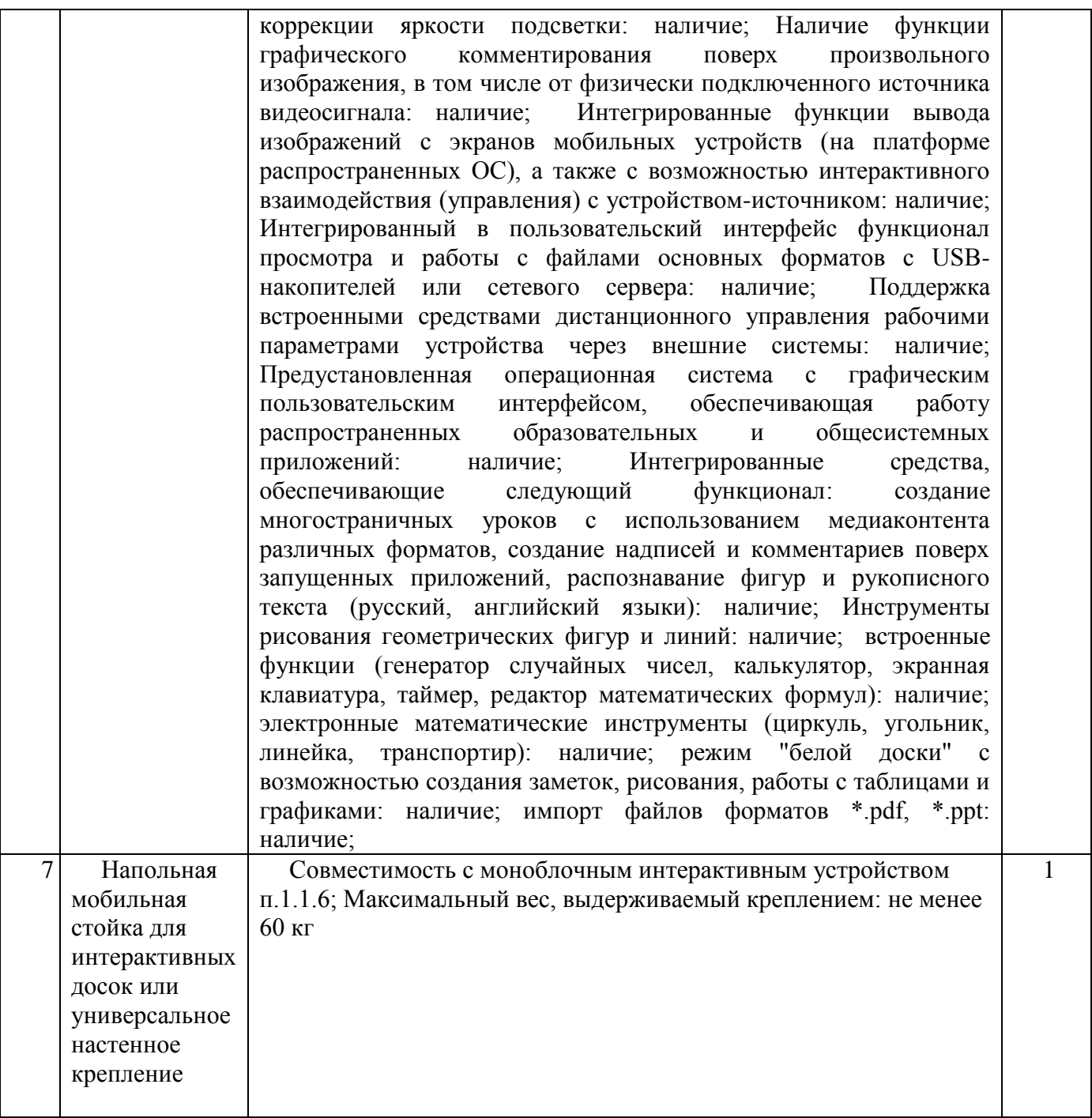

Перечень ПО:

На компьютерах, которые расположены в кабинете, должна быть установлена операционная система Windows , а также необходимое программное обеспечение:

- текстовый редактор (Блокнот) и текстовый процессор (Word);
- табличный процессор (Excel);
- графический редактор Gimp (http://gimp.org);
- система программирования PascalABC.net [\(http://pascalabc.net\)](http://pascalabc.net/)
- графический редактор blender [\(https://www.blender.org\)](https://www.blender.org/)

и другие программные средства.

## **2.3. Формы аттестации.**

Используются следующие формы контроля:

1. Входная диагностика по оценке уровня мотивации, первичных знаний в области информационных технологий – анкетирование.

2. Текущий контроль (в течение года): тематические деловые игры, творческие работы и проекты, кейс-задания, выполнение практических работ на компьютере.

3. Итоговый контроль (по результатам курса): осуществляется разработка, реализация и защита индивидуального (группового) проекта.

Одним из критериев результативности работы учащихся, является представление их проектов на школьной НПК. А так же участие в муниципальных, краевых, Всероссийских конкурсах.

#### **2.4. Оценочные материалы.**

Уровни освоения программы:

1. Высокий

1.1. Теория: материал освоен в полном объеме. Учащийся проявляет устойчивое внимание, заинтересованность при выполнении заданий. Владеет понятиями и понимает их значение, самостоятельно ориентируется в содержании материала по темам.

1.2. Практика: Учащийся может применять теоретические знания и практические умения для решения практических задач. Правильно и по назначению применяет программное средство для решения поставленной задачи. Владеет навыками самостоятельной работы. Работу аккуратно доводит до конца. Может проводить самооценку и дать оценку работе своего товарища.

2. Средний

2.1. Теория: материал освоен на базовом уровне. Учащийся ориентируется в содержании материала по темам, иногда обращается за помощью к педагогу. Есть заинтересованность, но не всегда проявляется устойчивое внимание к выполнению задания.

2.2. Практика: учащийся не всегда может выполнить самостоятельное задание, затрудняется и просит помощи педагога. В работе присутствует небрежность, есть ошибки, но учащийся способен устранить их после наводящих вопросов или самостоятельно.

3. Низкий

3.1. Теория: учащийся владеет минимальными знаниями, ориентируется в содержании материала по темам только с помощью педагога.

3.2. Практика: учащийся может выполнять каждую операцию только с подсказкой педагога или товарищей. В работе допускает грубые ошибки, не может найти их даже после указания. Не владеет навыками самооценки.

#### **2.5. Список литературы**

1) А. Осипов PascalABC.NET: выбор школьника, Ростов-на-Дону , 2020

2) Е. Л. Миняйлова Д. А. Вербовиков Н. Р. Коледа, Н. В. Якунина Информатика 8 класс Минск «Народная асвета» 2010

3) Е. Л. Миняйлова Д. А. Вербовиков Н. Р. Коледа, Н. В. Якунина Информатика 9 класс Минск «Народная асвета» 2010

4) Жексенаев А.Г Основы работы в растровом редакторе GIMP (ПО для обработки и редактирования растровой графики): Учебное пособие. – Москва: 2008. – 80 с.

5) Информатика. 9 классы. / Л.Л. Босова, А.Ю. Босова М.: Бином. Лаборатория знаний, 2018

6) Информатика. 10 классы. Базовый уровень: / Л.Л. Босова, А.Ю. Босова М.: Бином. Лаборатория знаний, 2018

7) Информатика. 11 классы. Базовый уровень: / Л.Л. Босова, А.Ю. Босова М.: Бином. Лаборатория знаний, 2018

8) Информатика. 10 - 11 классы. Компьютерный практикум: / Л.Л. Босова, А.Ю. Босова, И. Д. Куклина М.: Бином. Лаборатория знаний, 2021

9) Информатика. 10 класс. Углубленный уровень: учебник в 2 ч. Авторы: Поляков К. Ю., Еремин Е. А., 2018

10) Информатика. 11 класс. Углубленный уровень: учебник в 2 ч. Авторы: Поляков К. Ю., Еремин Е. А., 2018

11) Информационные системы и модели. Элективный курс: Учебное пособие и Практикум. Семакин И.Г., Хеннер Е.К., 2006

12) Исследование информационных моделей. Элективный курс: Учебное пособие. Угринович Н.Д., 2004. - 183с.

13) Компьютерная графика. Элективный курс: Учебное пособие и Практикум. Залогова Л.А., 2005. - 245с.

14) Компьютерное моделирование и дидактические возможности "On-line лаборатории по физике" образовательного портала "Открытый Колледж". Х Всероссийская научнометодическая конференция Телематика 2003. Электронная публикация Сирота А. А. Компьютерное моделирование и оценка эффективности сложных систем. - Техносфера, 2006. - 279с.

15) Семакин И. Г., Шеина Т. Ю., Шестакова Л. В. Информатика и ИКТ профильный уровень: Учебник для 10 класса. М.: Бином. Лаборатория знаний, 2010

16) Семакин И. Г., Шеина Т. Ю. Шестакова Л. В. Информатика и ИКТ профильный уровень: Учебник для 11 класса. М.: Бином. Лаборатория знаний, 2010

17) Совертков П.И. Занимательное компьютерное моделирование в элементарной математике, - Гелиос АРВ, 2004, - 384 с.

18) Федеральный государственный образовательный стандарт. Образовательная система «Школа 2100» А.В. Горячев, Л.А. Макарина, А.В. Паволоцкий, Н.С. Платонова ИНФОРМАТИКА 7, Москва 2015

19) Федеральный государственный образовательный стандарт. Образовательная система «Школа 2100» А.В. Горячев, Л.А. Макарина, А.В. Паволоцкий, Н.С. Платонова ИНФОРМАТИКА 8, Москва 2015

20) Ю. Ю. Тарасевич. Математическое и компьютерное моделирование. Вводный курс. Эдиториал УРСС, 2004 г., - c. 152,

21) Использование моделирования в электронных таблицах/ https://lbz.ru/metodist/authors/informatika/2/